# EnglishCentral Learn English with the World's Best Videos

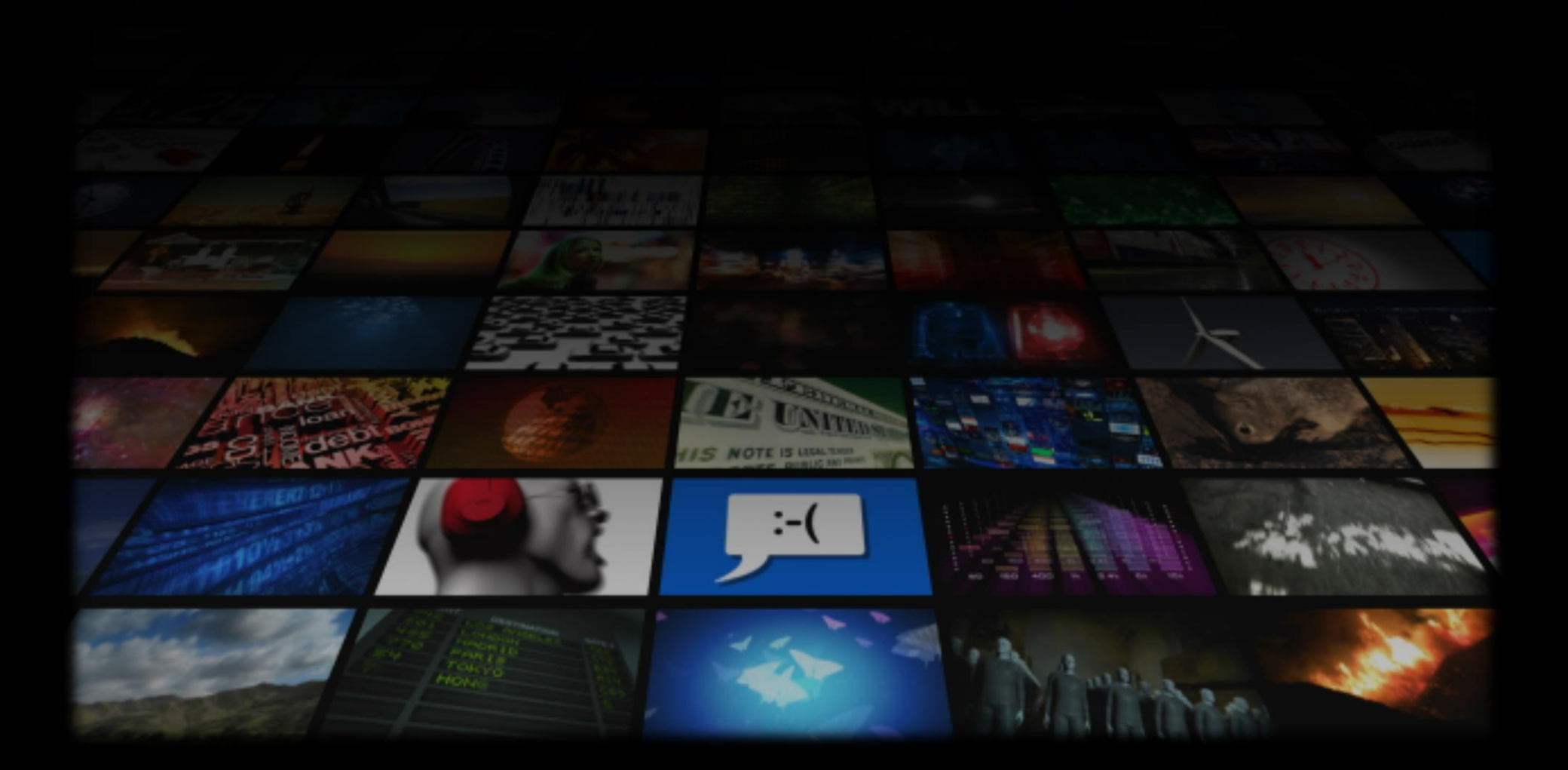

# **EC Introduction**

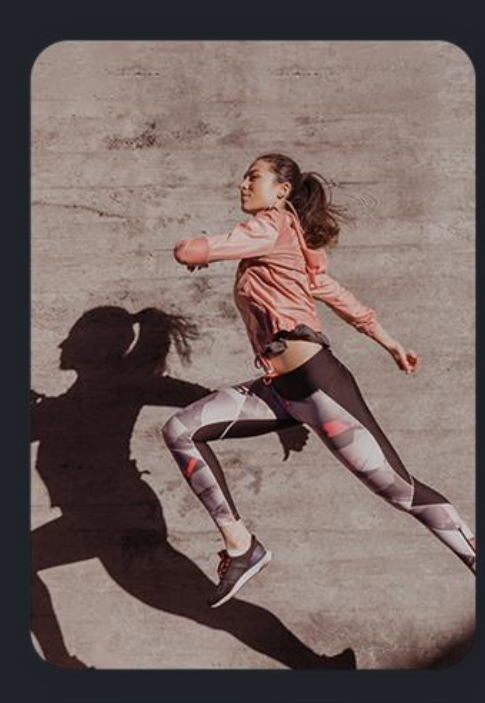

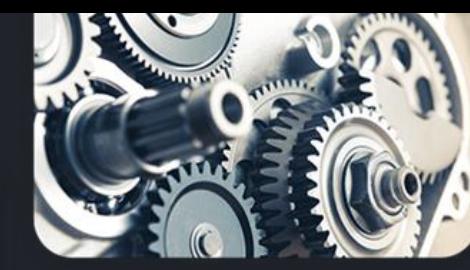

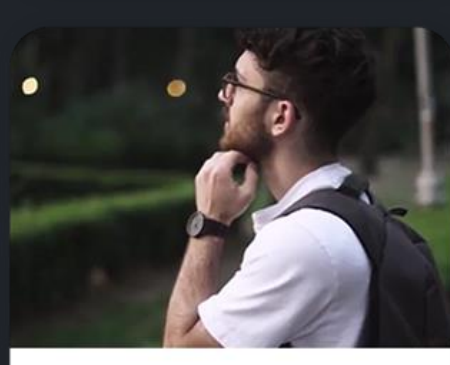

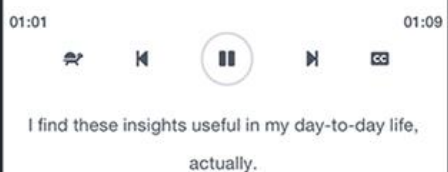

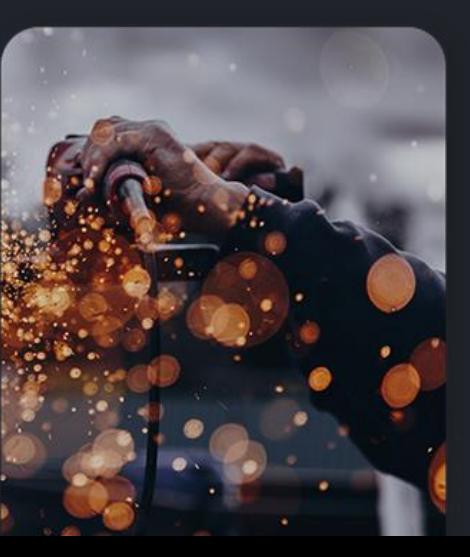

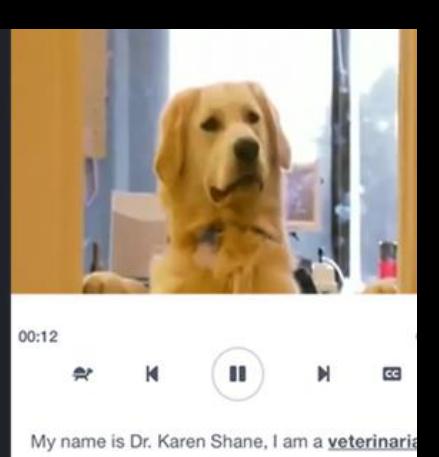

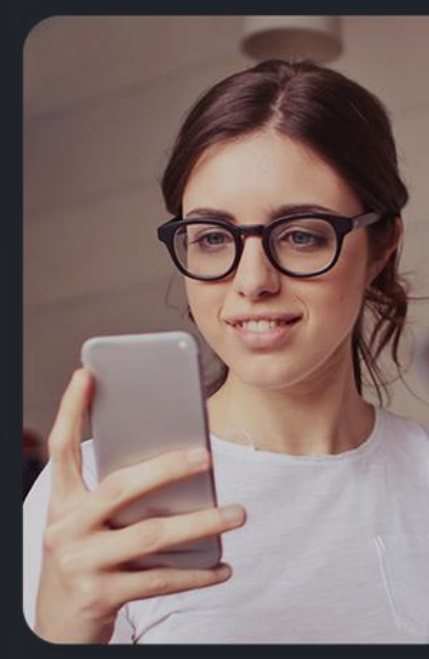

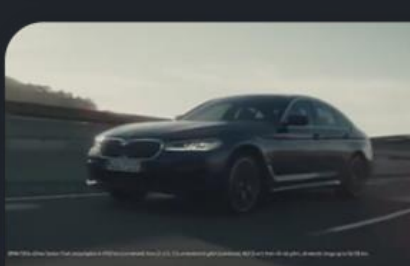

www.englishcentral.com

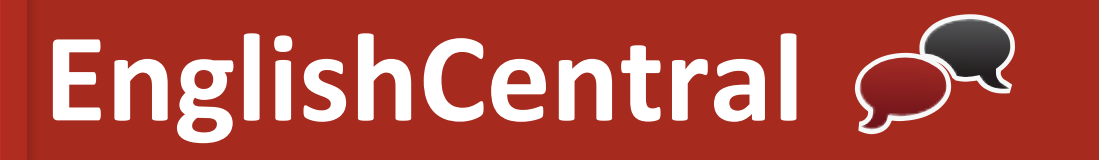

- . English e-learning platform  $>$  5 million users
- . Improve student's English skills through interactive videos
- **(Listening, Speaking, Pronunciation and Vocabulary)**
- . Flexible learning and teaching (Mobile Access)
- . Three Principles key of EC
	- 1) Motivating Content
	- 2) Comprehensible Input
	- 3) Context-Based Learning

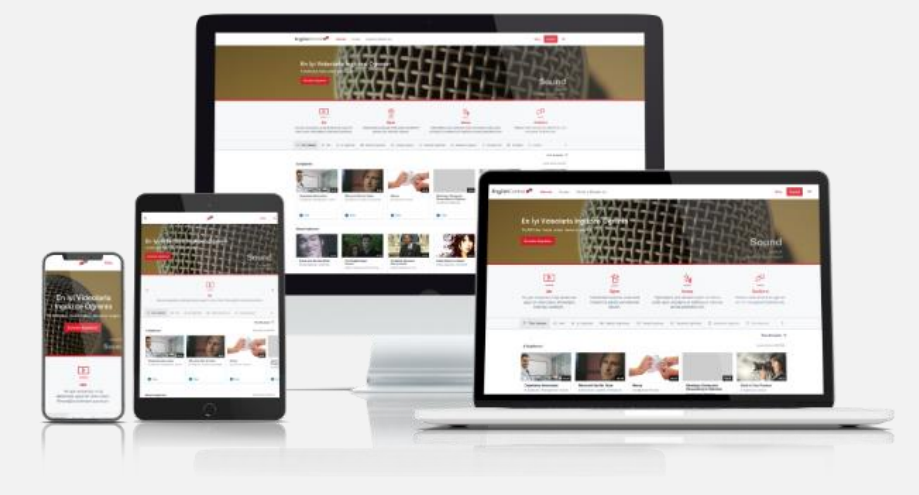

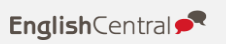

## **Why EnglishCentral?**

#### **1) Efficient learning**

- 20,000+ engaging interactive videos to speak and watch
- Pronunciation learning and Vocabulary building
- Comprehension Quizzes and Assessment

#### **2) Individualized study plan**

- Teacher set goals and track student progress
- Student choose videos according to interest and level

#### **3) Immediate feedback**

• Instant personalized feedback on pronunciation and fluency

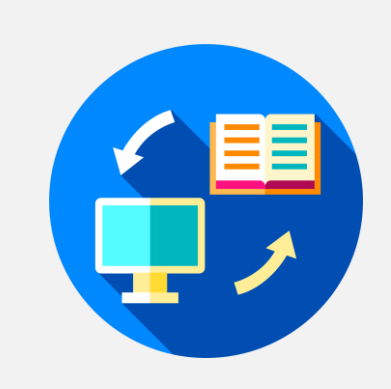

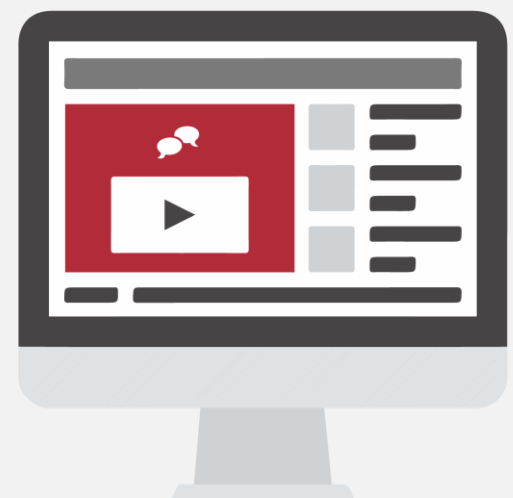

4

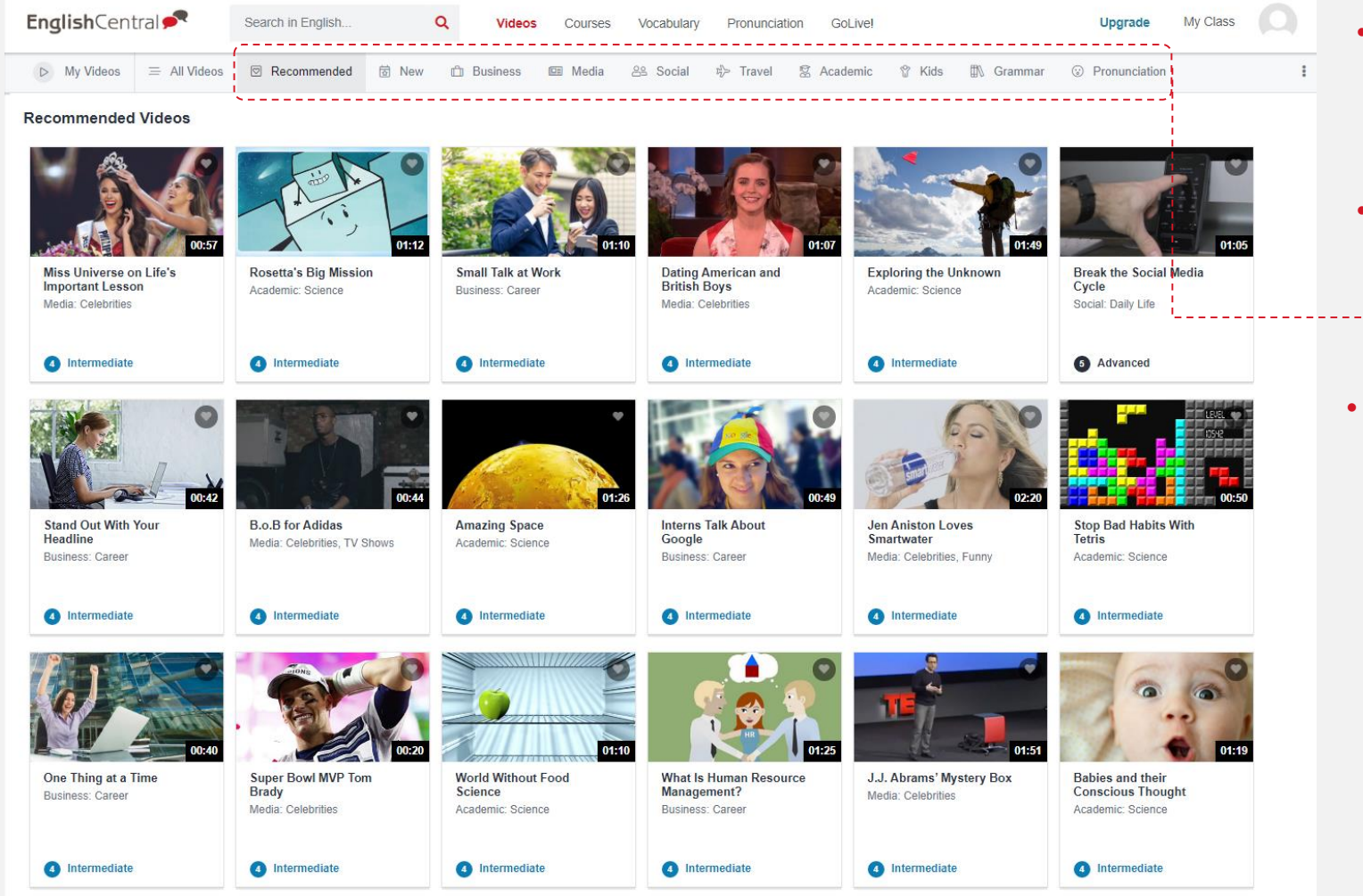

- **20,000+ video lessons covering 7 levels**
- **In-context vocabulary learning with 200,000+ definitions**
- **Topics** <sup>−</sup> Business
	- <sup>−</sup>Media
- <sup>−</sup> Travel
- <sup>−</sup> Social
- <sup>−</sup> Academic
- <sup>−</sup>Grammar
- <sup>−</sup> Pronunciation
- <sup>−</sup>Useful expressions

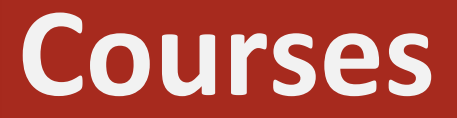

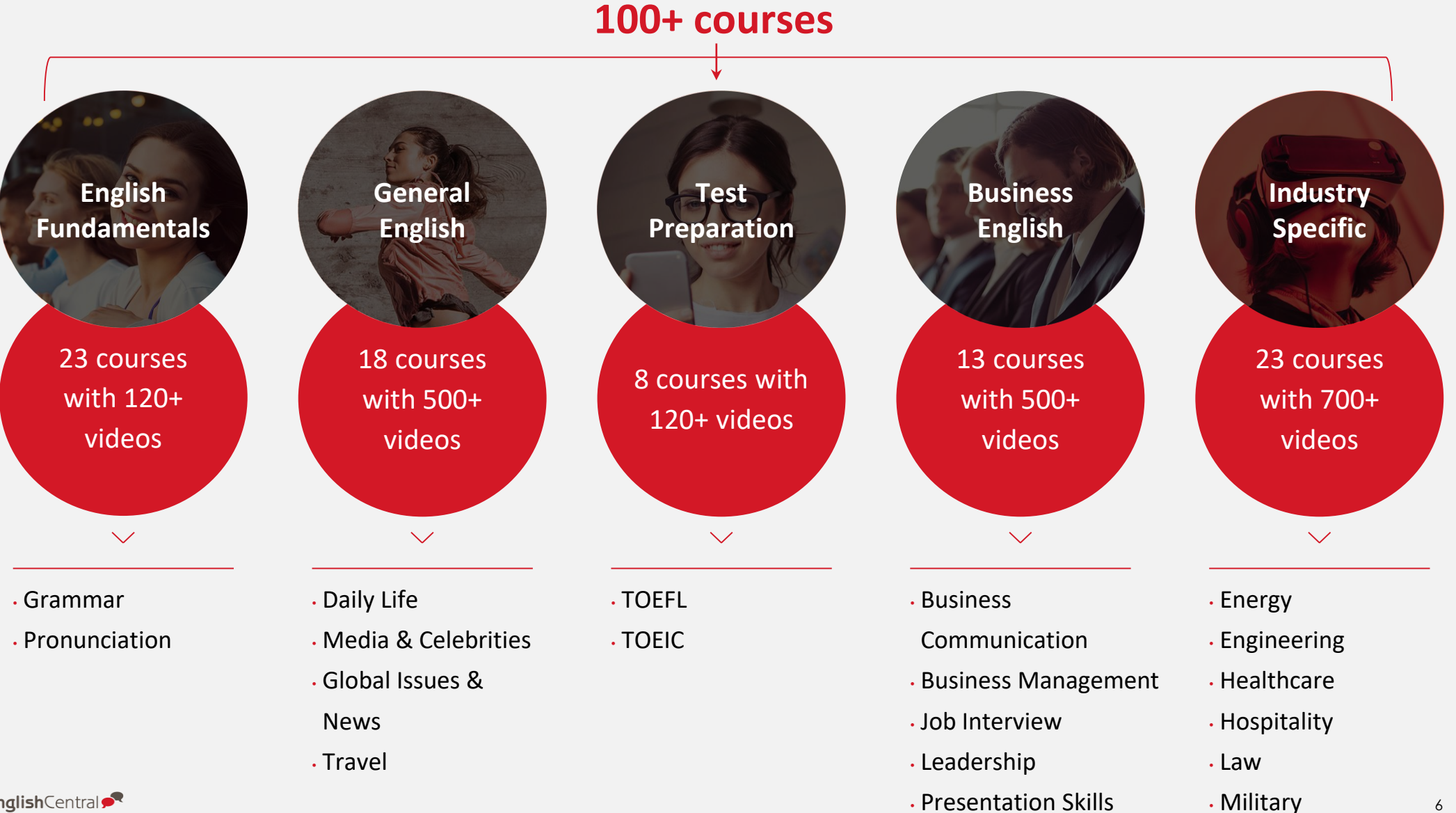

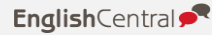

• Technology and more

 $\overline{a}$ 

## **EC Key Features**

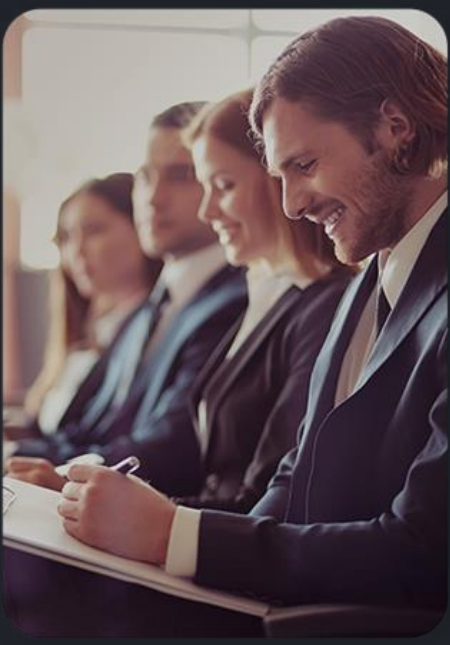

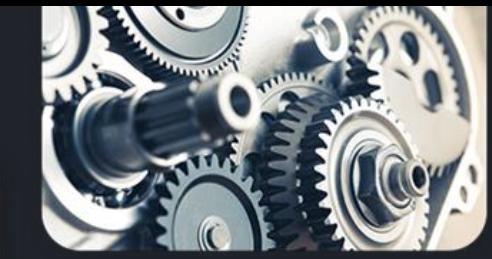

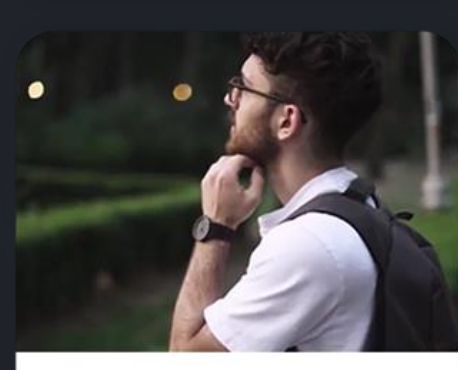

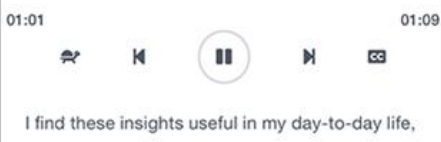

actually.

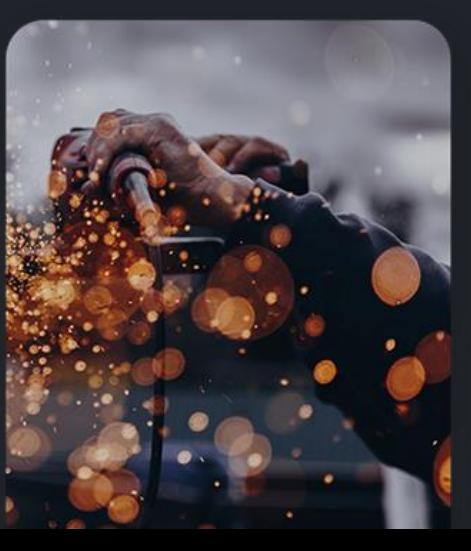

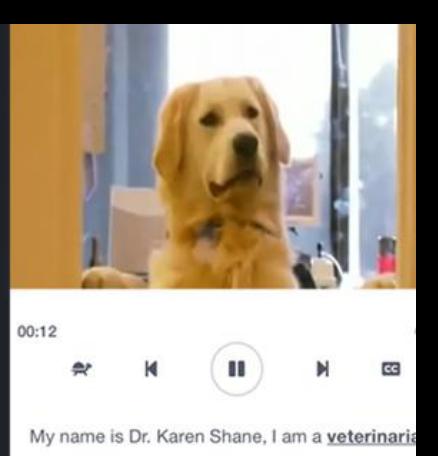

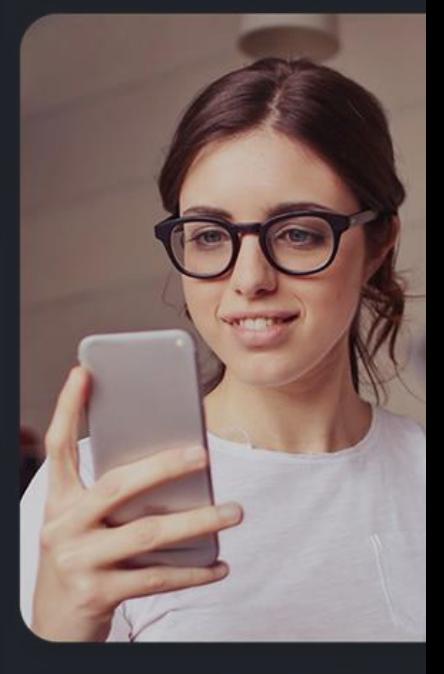

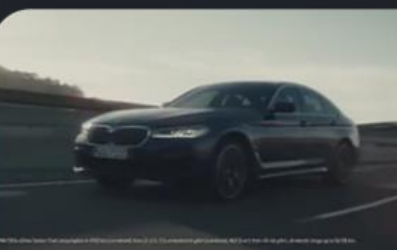

www.englishcentral.com

## **A new way of learning English online**

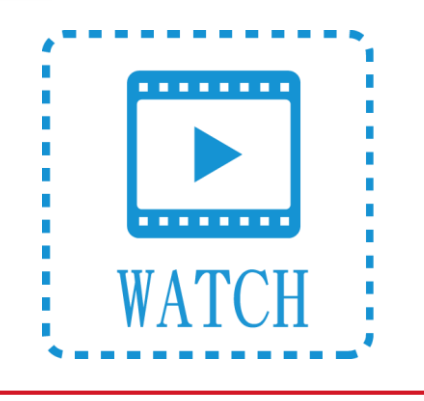

over 20,000 video lessons and choose videos by topic or difficulty level

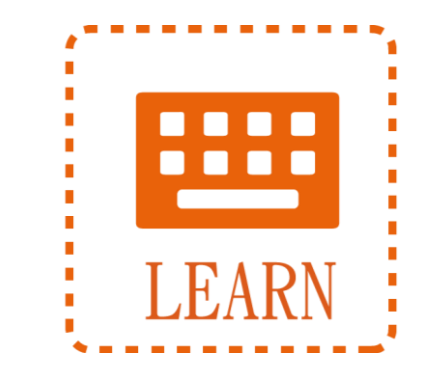

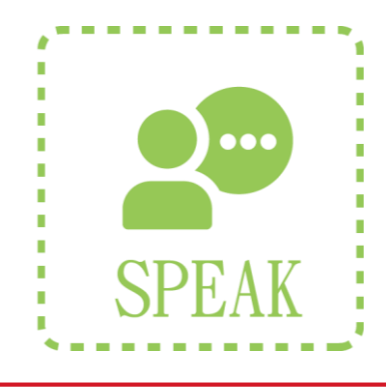

Each video has been semantically Get instant feedback on learner's tagged with in-context definitions pronunciation and

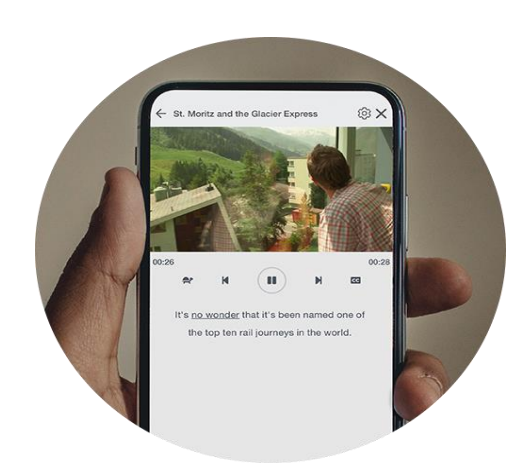

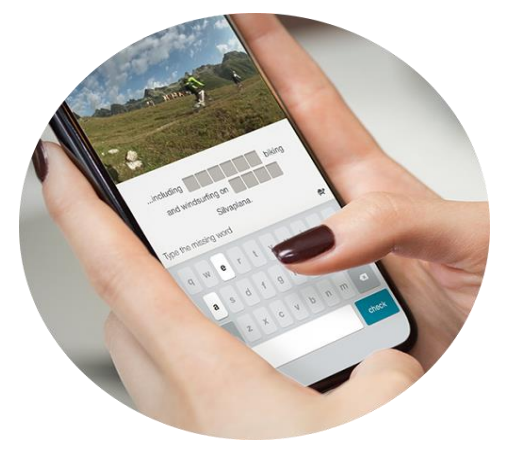

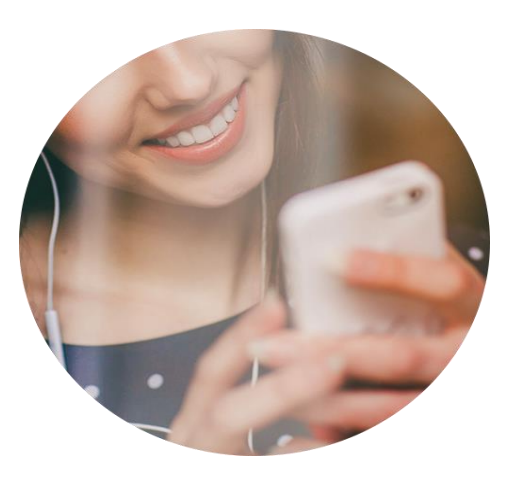

# **1 st Step: Watch the video**

**Choose what you like to watch from a library**

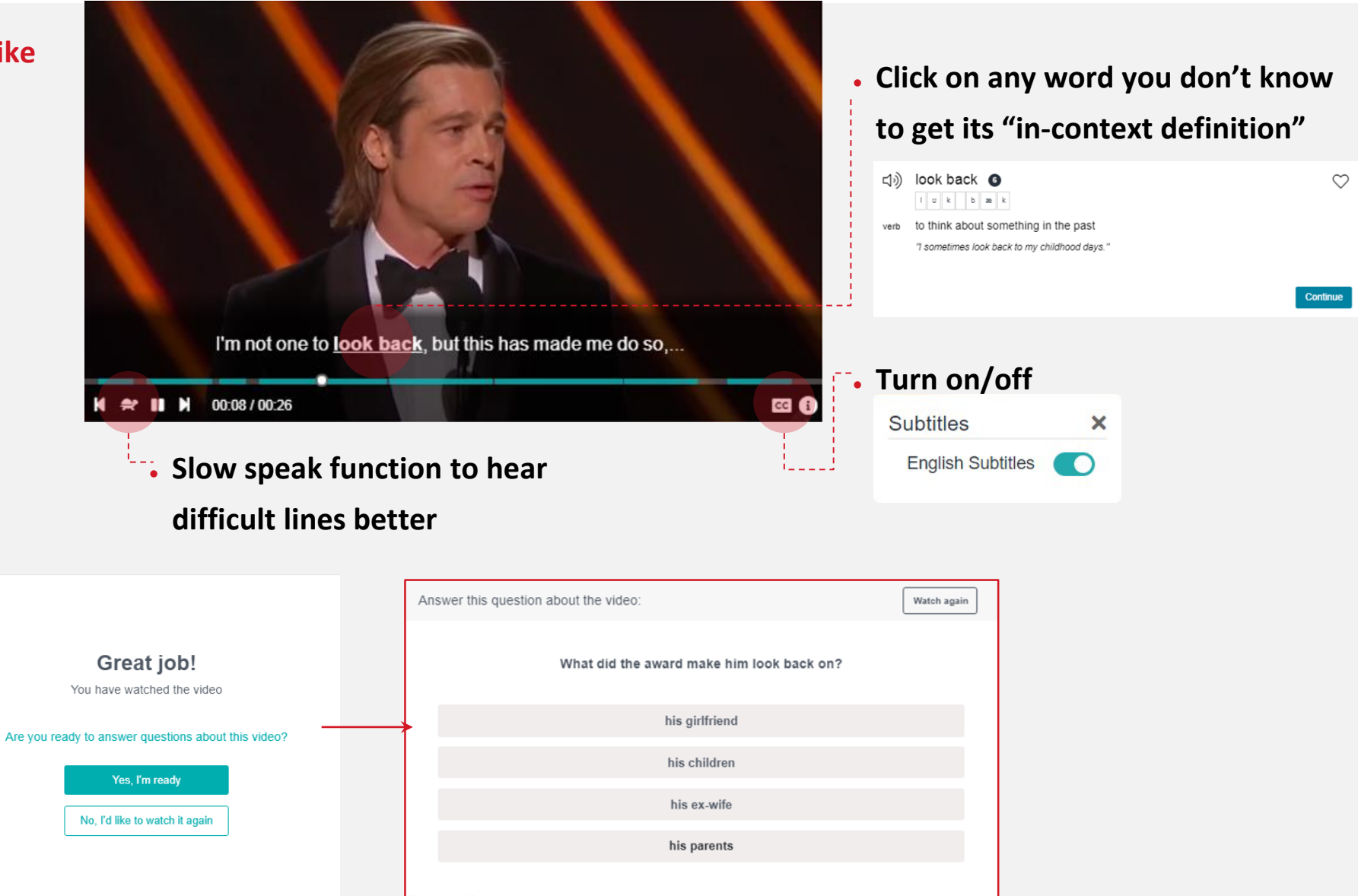

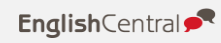

# **2 nd Step: Learn the words**

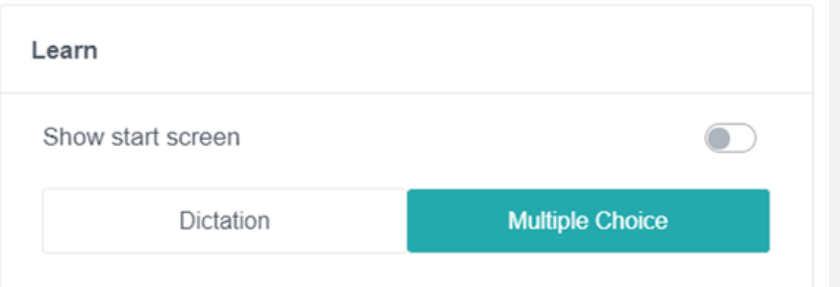

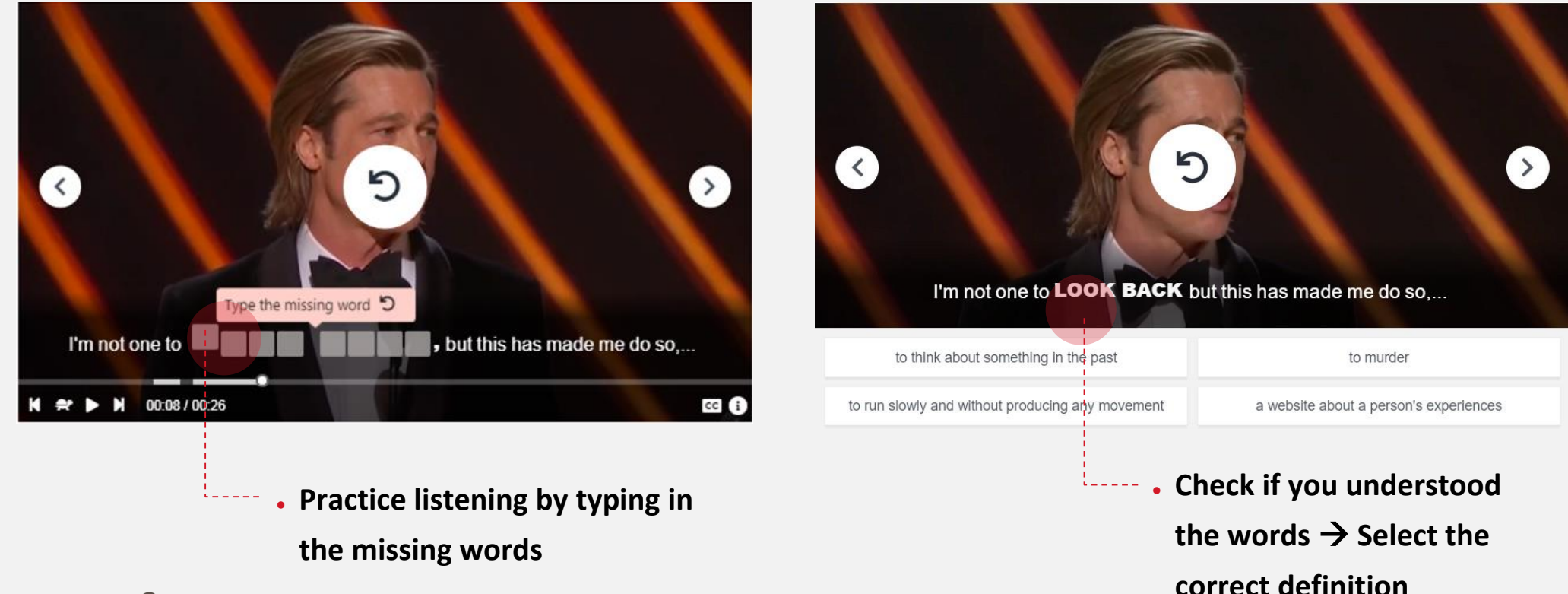

## **Final Step: Speak the lines**

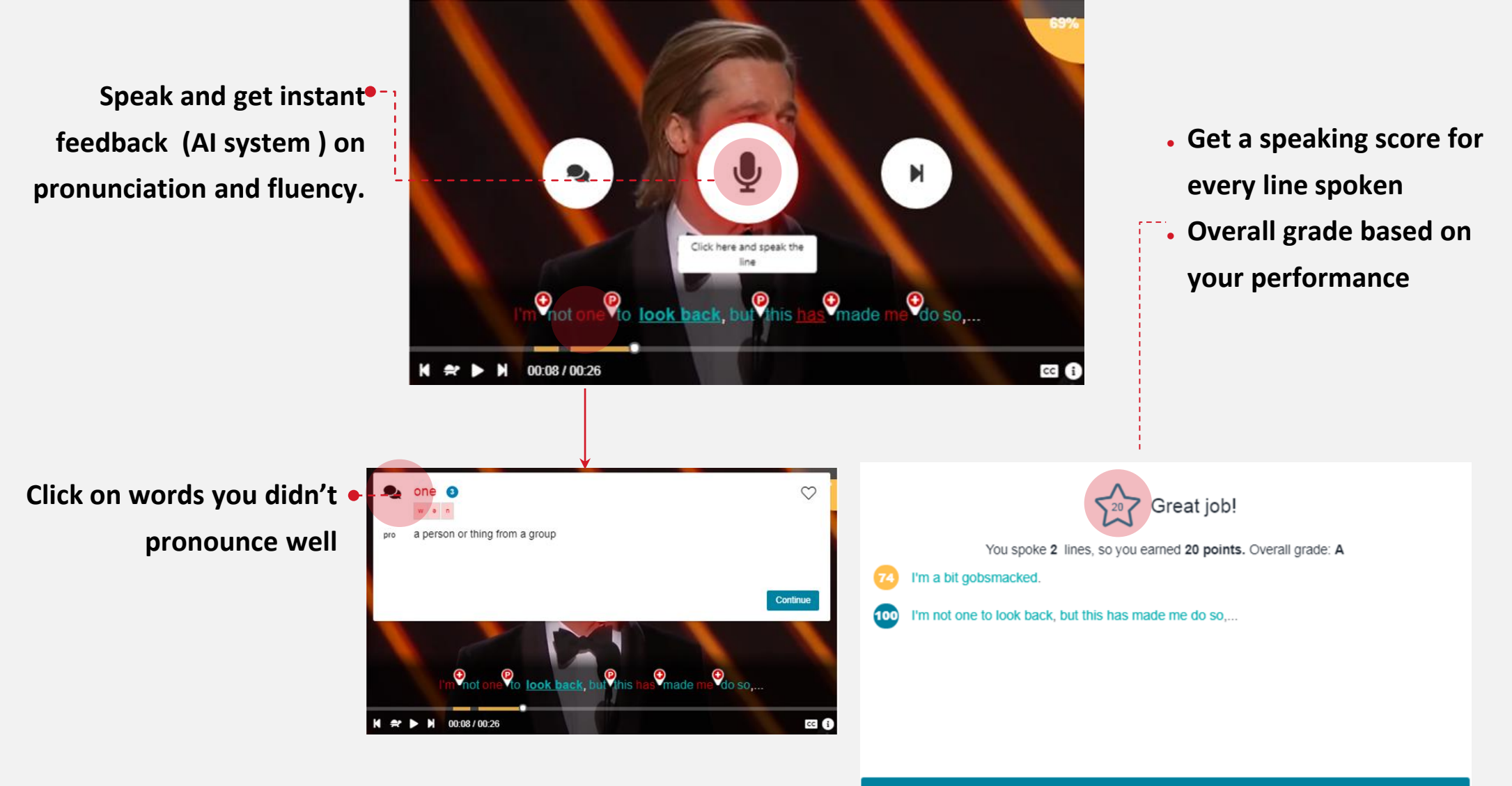

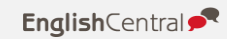

11

# **Vocabulary Builder**

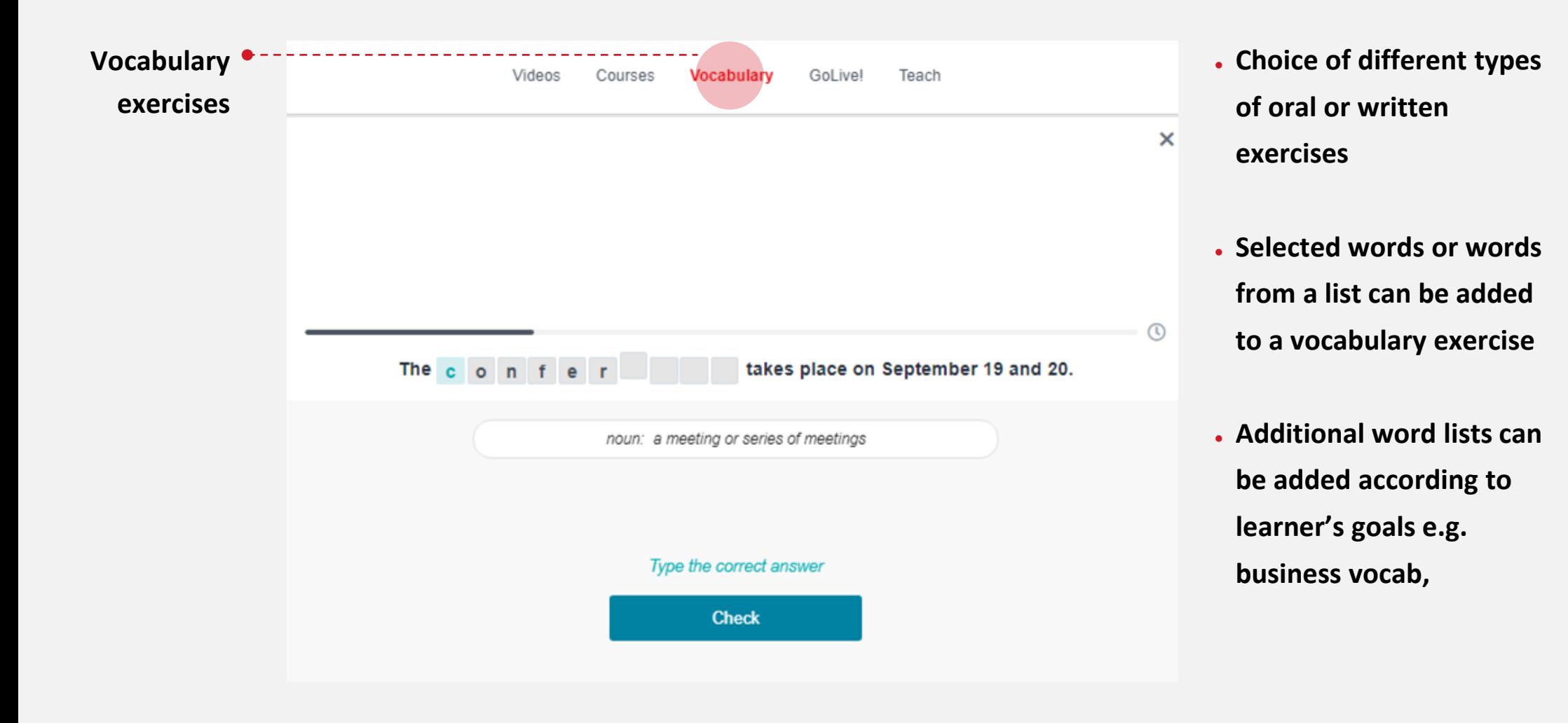

## **How do the schools use it?**

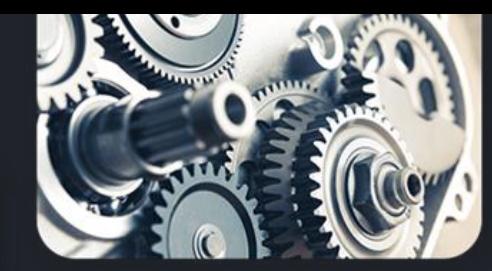

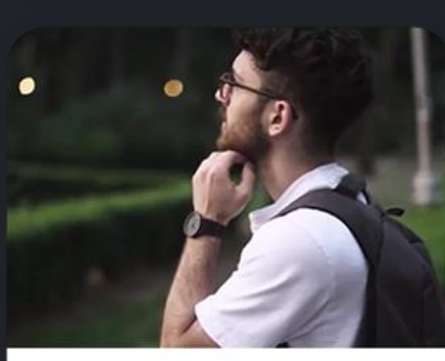

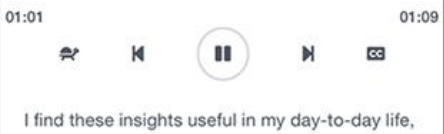

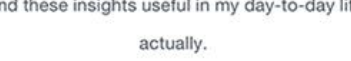

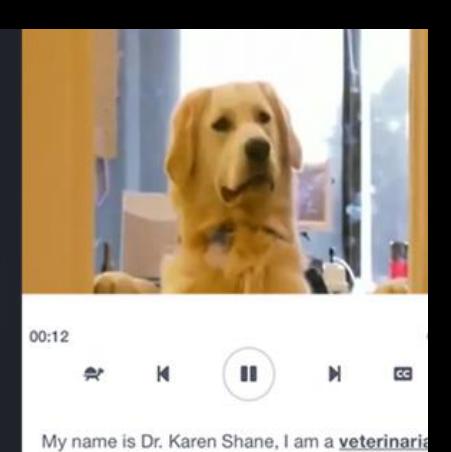

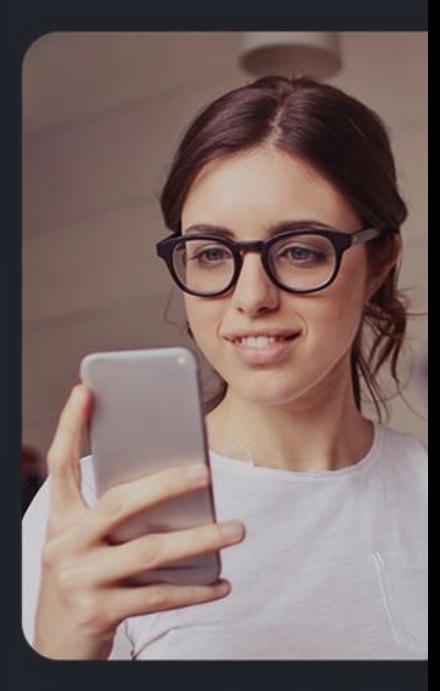

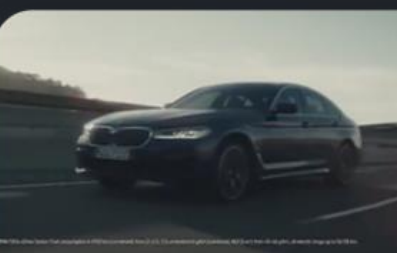

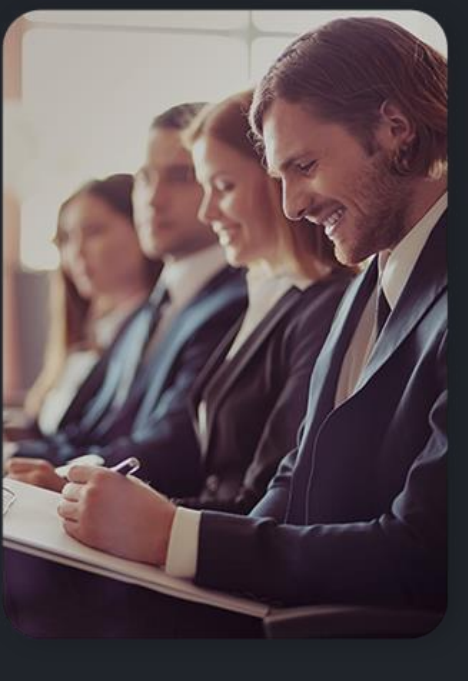

www.englishcentral.com

## **English Lesson**

#### ● **Every video provides a clear lesson plan :**

- 1) Transcript of the video
- 2) Key vocabulary
- 3) Comprehension questions
- 4) Questions for discussion

#### ● **It can help teacher:**

- Match with text book topics
- Use question for discussion
- Teach more new vocab

**Lesson Plan** 

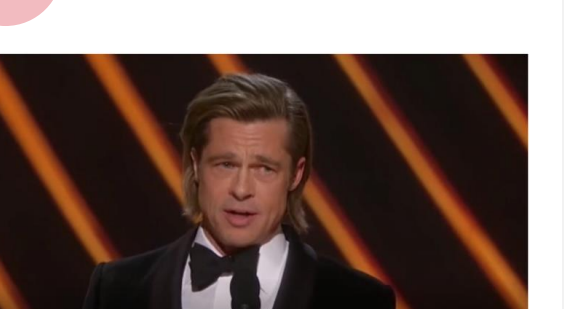

 $\times$ 

#### **Expect the Worst, but Look for** the Best

Brad Pitt gives an emotional speech after winning an award at the Oscars.

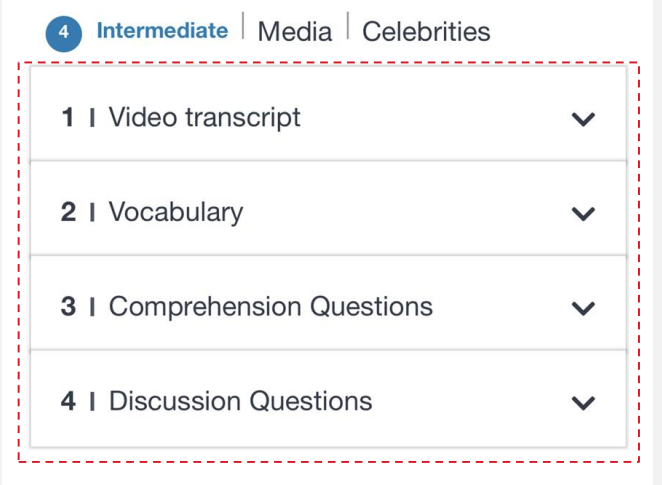

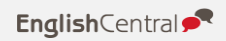

## **Set Clear learning Goals**

# ● **Teacher can set a clear learning goals for students**

#### ● **Motivate Student to achieve**

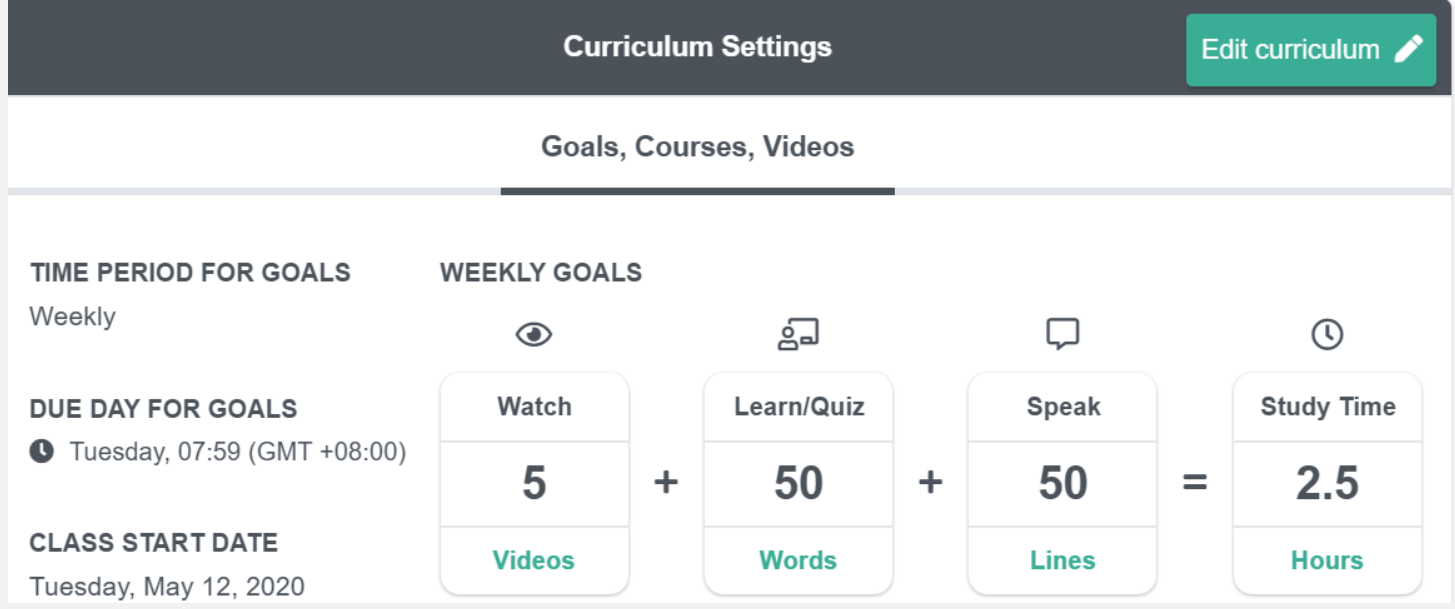

1) Weekly or monthly goals

- 2) Add courses and videos
- 3) Assign tests to the class

## **Progress and Performance**

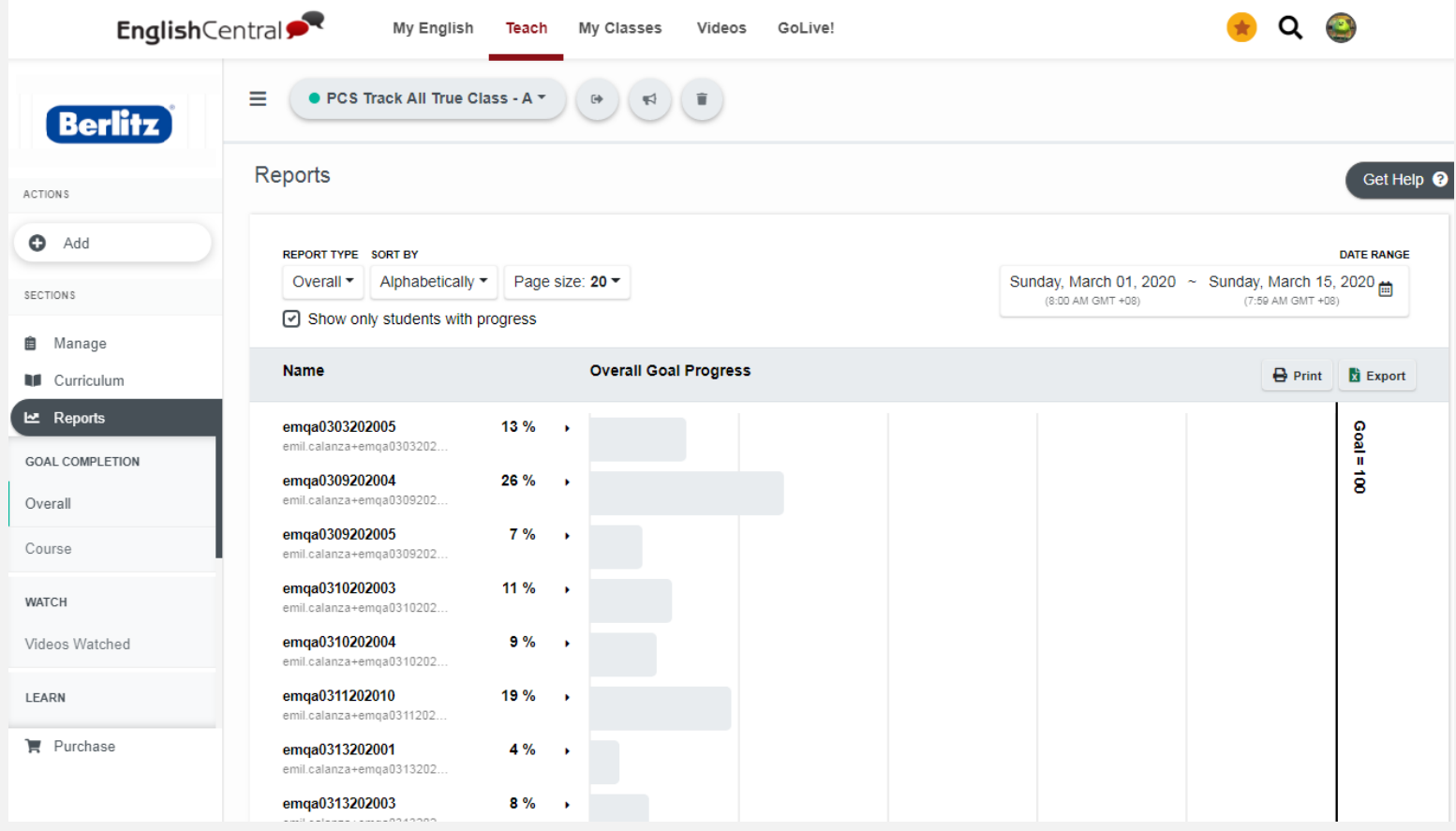

● **Teachers can monitor the activities and progress of all students** 

- **Report with clear data about student achievement**
- **All reporting data can be exported into an Excel file**

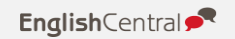

# **Self-Learning (Student)**

#### ● **Interactive Feed:**

- **- Recommend Videos based on student's level, learning objectives and**
- **interests**
	- **- Additional vocabulary exercise**
- **Learning Progress:**
	- **- Students can define daily objectives**
	- **- Know their overall progress**

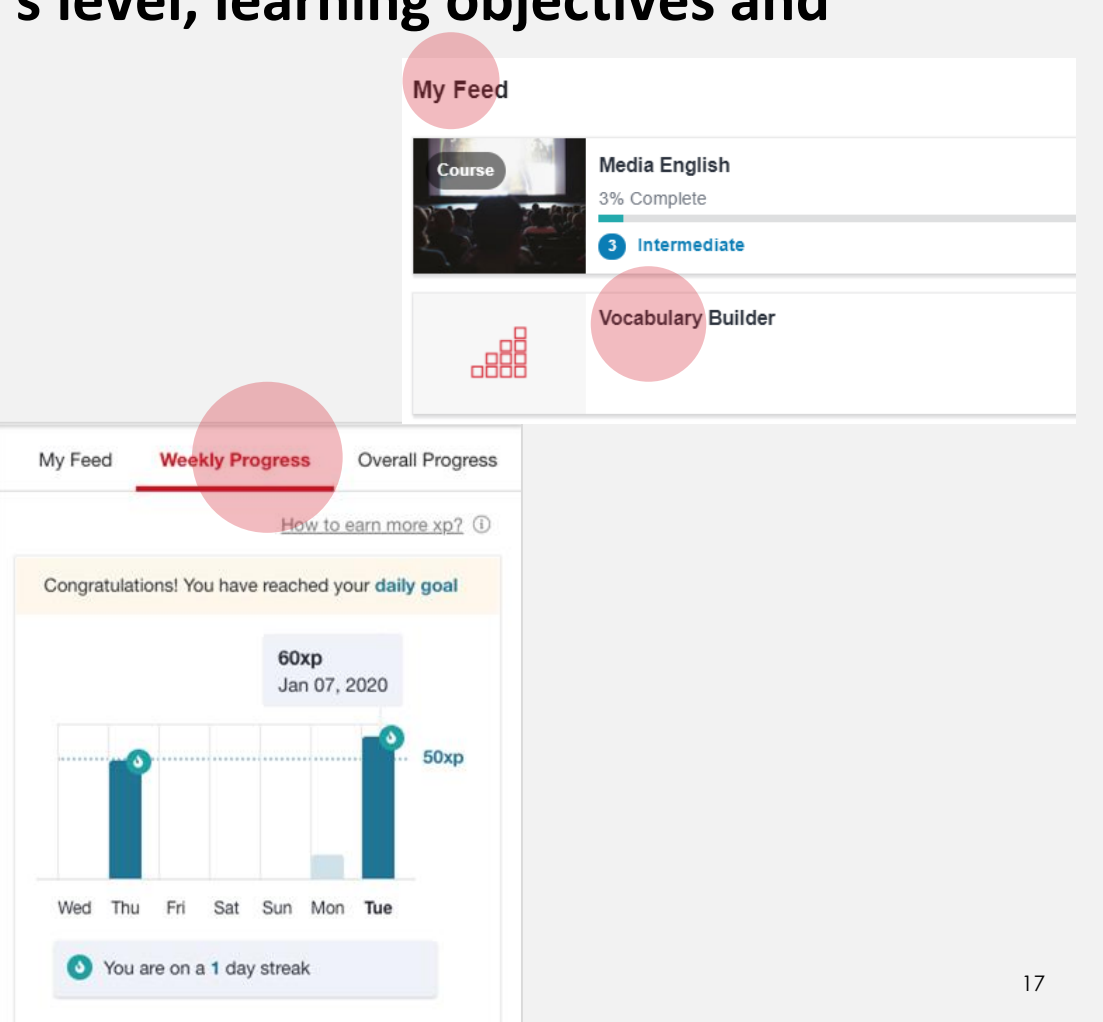

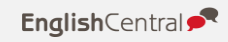

#### **Contact us**

mangoSTEEMS (HK) Tel.: 2572 7228 / Fax: 2575 8822 Website: https://www.mangosteems.hk/ www.englishcentral.com

**Mangosteems HK** 

Email: marketing@mangosteems.hk Harmony Wong (harmony.Wong@igroupnet.com)

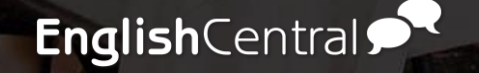